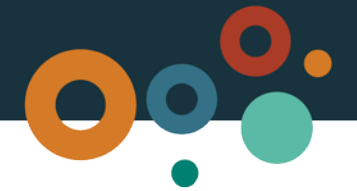

# **Mineral development licence guide**

A guide to making a mineral development licence application under the *Mineral Resources Act 1989*

## **What is a mineral development licence?**

A mineral development licence is granted and administered by the Department of Natural Resources, Mines and Energy (DNRME) under Chapter 5 of the *Mineral Resources Act 1989* ("the Act") and Chapter 2, Part 3 of the Mineral Resources Regulation 2013 ("the Regulation"). It allows you to carry out further studies of a resource and to assess the development potential of a site, once you have discovered that minerals or coal exist in your resource authority area. In addition to activities allowed under exploration resource authorities for coal or minerals, you can:

- conduct feasibility studies, geoscientific programs (for example drilling, seismic surveys), metallurgical testing and environmental studies;
- carry out engineering design studies, and
- carry out marketing, environmental, engineering and design studies to evaluate the development potential of the defined resource.

Please note this list of activities does not limit the DNRME's powers to authorise other activities.

## **Key information**

A mineral development licence may be granted for any number of minerals as defined in section 6 of the Act. To obtain a mineral development licence you must have one of the following:

- an exploration resource authority for minerals:
- an exploration resource authority for coal; or
- a previous mineral development licence.

This is commonly referred to as a pre-requisite resource authority. Mineral development licences can only be issued over the land that the pre-requisite resource authority was granted for and must be granted for the same resource.

If you nominate an existing mineral development licence as the prerequisite resource authority you must surrender this resource authority in favour of the new one. The surrender may be for the whole or part of the area of the prerequisite resource authority. This is commonly referred to as a **conditional surrender**. The number and expiry date of the relevant pre-requisite tenure must be provided in your application.

Applying online is quick and easy via the [MyMinesOnline](https://myminesonline.business.qld.gov.au/suite/apps) electronic lodgement system. You can also download and submit a paper application form.

### **The term of your mineral development licence**

**Mineral development licences** are granted where a significant mineral occurrence of possible economic potential exists. The initial term for a mineral development licence is generally five years and is renewable for periods of up to five years. If it is proven that it is not economically viable to develop the mineral resource, DNRME may specify that no activity need be carried out for the term of the licence or for a specified period of time. However, if it is determined that the MDL has become economically viable, at renewal of the MDL the DNRME may require the holder to provide a work program, or may prescribe the activities to be undertaken by the holder.

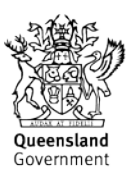

## **The physical area of your resource authority request**

There are no pre-defined areas or shapes for mineral development licences. However, as the area and shape of the land may depend on the extent of the defined resource or any undefined extensions of the existing land tenure boundaries, your mineral development licence application must include:

- **Clearly described boundaries,** the boundary needs to be identified as set out in section386R of the Act. Refer to the [Practice Direction 01/2016: Boundary identification](https://www.business.qld.gov.au/industries/mining-energy-water/resources/minerals-coal/legislation-policies/policies-guidelines) for mining tenements, including boundary definition notice, for more details.
- **Access to the application area** via either a dedicated public road or by supplying start, middle and end points from the boundary of the area to a dedicated road including the required width. 'Access' is described as a point acceptable to the department to the boundary of the application area. Like your boundary information, your proposed access must also be defined by accurately measured GPS coordinates.

If access to the area is not via an existing, dedicated public access that abuts the application area information about site access must be included in your application.

The department's preferred format for resource authority area descriptions is via shapefile. If this is unavailable, please submit an Excel CSV (Comma Separated Value) file and use the supplied converter tool to create a shapefile to submit with your application.

All land may be subject to a mineral development licence except the following:

- National Parks;
- Conservation Parks;
- Restricted areas where a mineral development licence is prohibited, and
- Commonwealth land where an act excludes mining and in high preservation areas and strategic environmental areas e.g. pristine rivers.

**Note:** The registered access to the mineral development licence does not form part of the area of the mineral development licence.

## **Compensation and consultation**

A resource authority holder is liable to compensate each owner and occupier of private land or public land that is in the authorised area of, or is access land for, the resource authority (each an eligible claimant) for any compensatable effect the eligible claimant suffers caused by authorised activities carried out by the holder or a person authorised by the holder.

You may also need to enter into a **conduct and compensation agreement** about—

- how and when you may enter the land
- how authorised activities must be carried out; and
- the holder's compensation liability to the owner or occupier or any future compensation liability that the holder may have to the owner or occupier.

You may seek a conference or an alternative dispute resolution process if a conduct and compensation agreement cannot be negotiated. Should that be unsuccessful either party can apply to the Land Court to decide.

Refer to Chapter 3 of the *Mineral and Energy Resources (Common Provisions) Act 2014* for more information.

## **Describing the parcels of land**

The whole or part of parcels of land within the boundary of the proposed mineral development licence must be described via Lot on Plan. The description must also include the owner or occupier's name, address, the current land usage and whether you intend to use the land for the area of the resource authority or for access. To undertake activities on your mineral development licence, you must also:

• **Obtain owner or occupier consent for restricted land**, which are those parcels containing features such as bores, artesian wells, dams or other water storage structures connected to a water supply. Restricted land may also contain a permanent structure used mainly for primary industries, business, accommodation, community, sporting or recreational purposes, or used as a place of worship or burial.

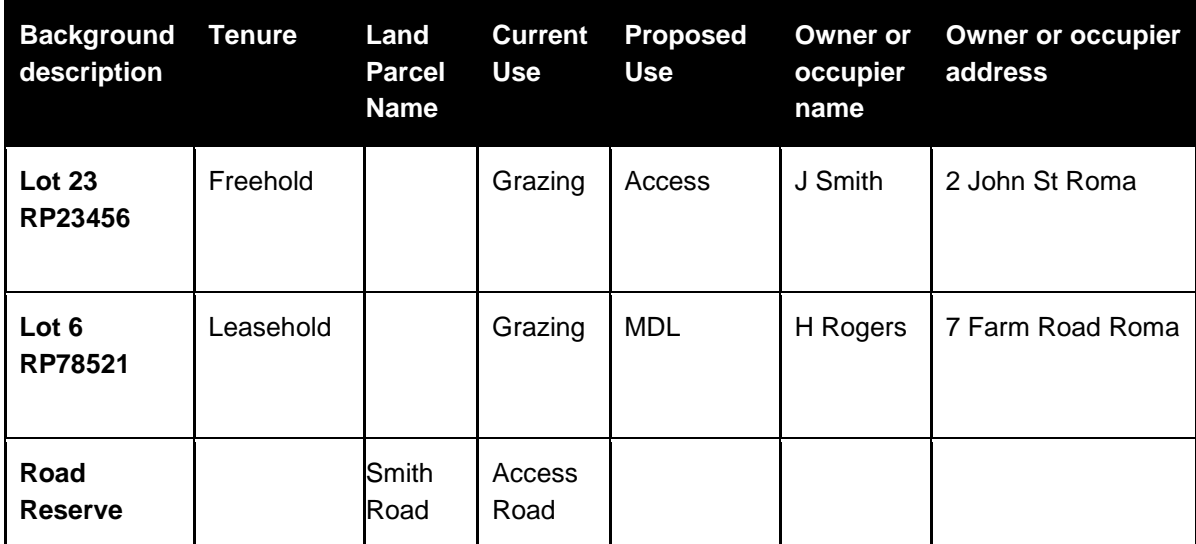

See an example of land parcel description below.

## **Coal resource development**

The mineral resource legislation requires a mineral development licence application to provide the reasons for the size and shape of the resource authority area being applied for and provide evidence in respect of the quality and quantity of the mineral occurrence in the area being applied for.

To meet these requirements for a coal mineral development licence the applicant must provide with their application the following information:

- a JORC report: A statement and map which show the defined resources areas and estimates in regard to the coal quality contained within the size and shape of the area in accordance with JORC standards, and stating parameters used. The map should show current JORC level resources per seam split up into indicated, measured and inferred JORC resources;
- geological confidence statements for indicated, measured and inferred JORC resources which describes the attributes of the resource status;
- a statement regarding the method of proposed mining and critical assumptions (e.g. strip ratios if known);
- a statement about potential infrastructure requirements and a map of their location in relation to the area applied for; and
- a statement about environmental constraints and how they impact the size and shape of the application area applied for.

A future coal mine plan may be provided with the mineral development licence application as justification for use of land. A future mine plan should contain information that considers JORC modifying factors to obtain potential extraction viability for indicated and measured JORC resources.

For mine planning purposes in respect of the 'modifying factors' include a pre-feasibility assessment of the deposit, mining methods, transport networks and estimate extraction costs to assess the economic the viability of the deposit.

A JORC report or any statements should refer to JORC resources only, anything mentioning 'Inventory' or 'exploration target' or 'potential mineralisation' is below JORC standards and will not be accepted as suitable rationale for a coal mineral development licence.

#### **What will we do?**

Once an application has been lodged and accepted, you will receive a unique mineral development licence number. The department:

- 1. will conduct a preliminary assessment of the application to ensure that all relevant information and data is included
- 2. may request further information in addition to what has already been provided. If you fail to provide such additional information within the prescribed timeframe, your application may be refused
- 3. will undertake an assessment of the application on the basis of the information contained in the application and identified through the consultation process
- 4. will advise you of the outcome of the assessment and the decision regarding your application.

# **Application steps for MyMinesOnline**

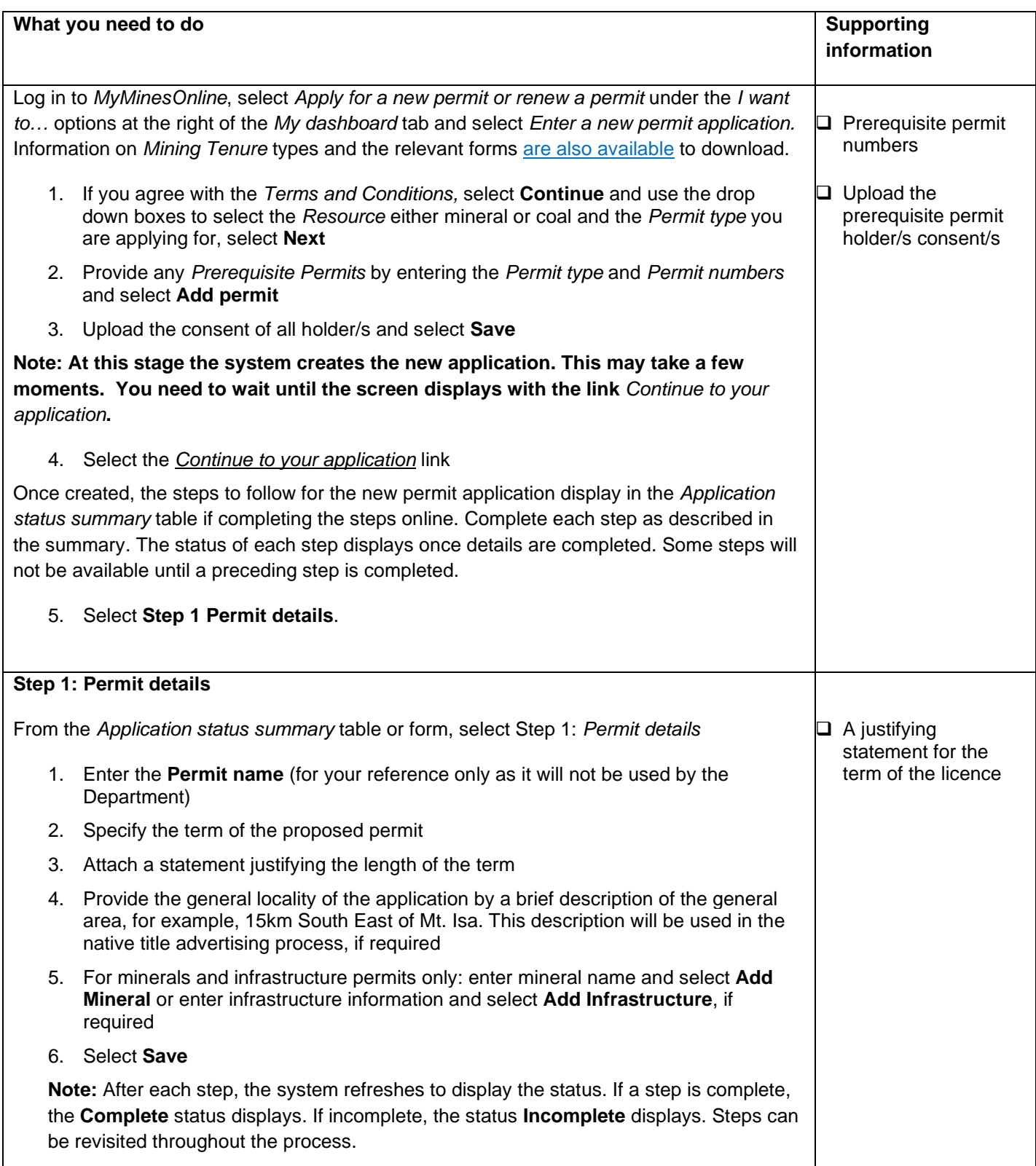

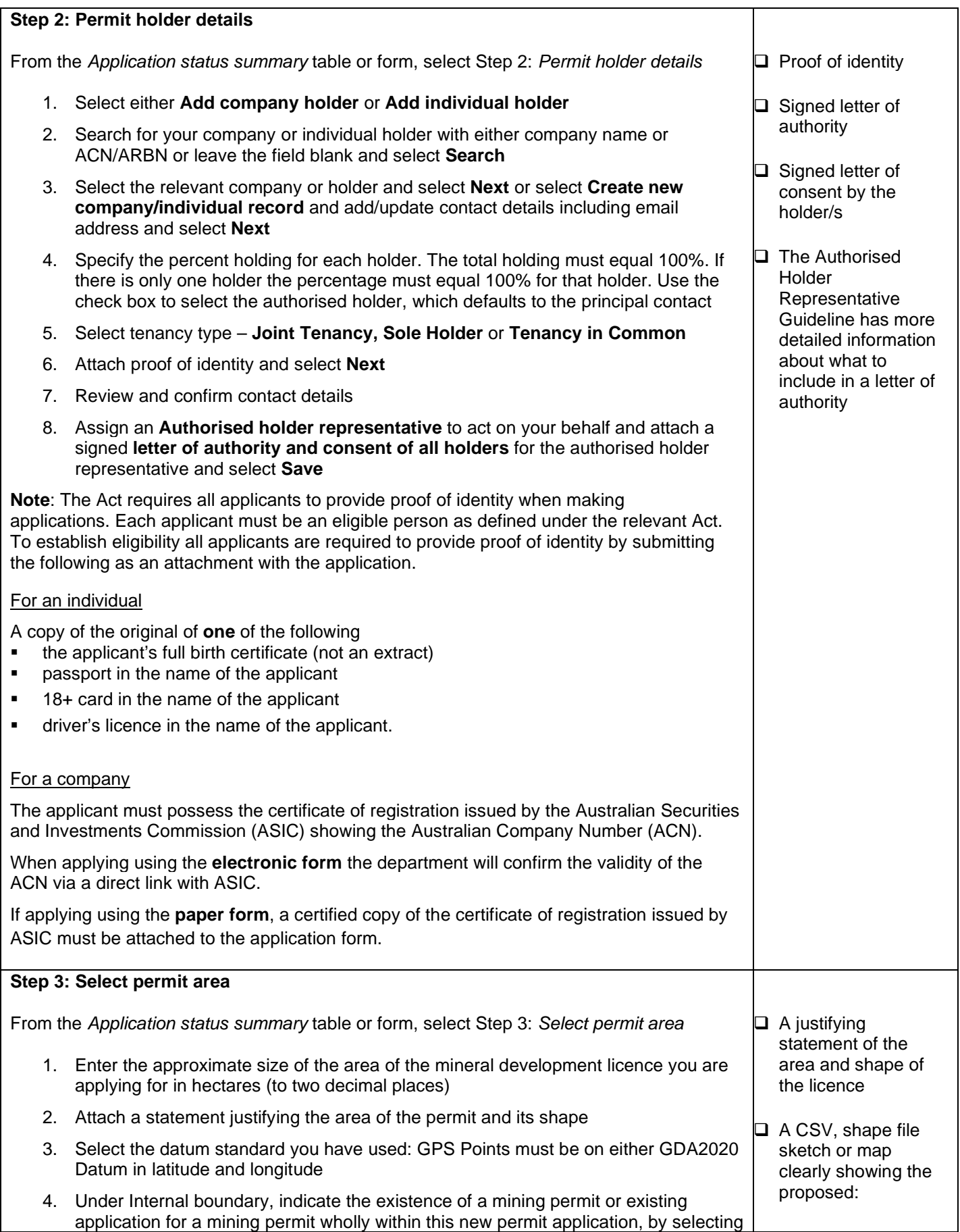

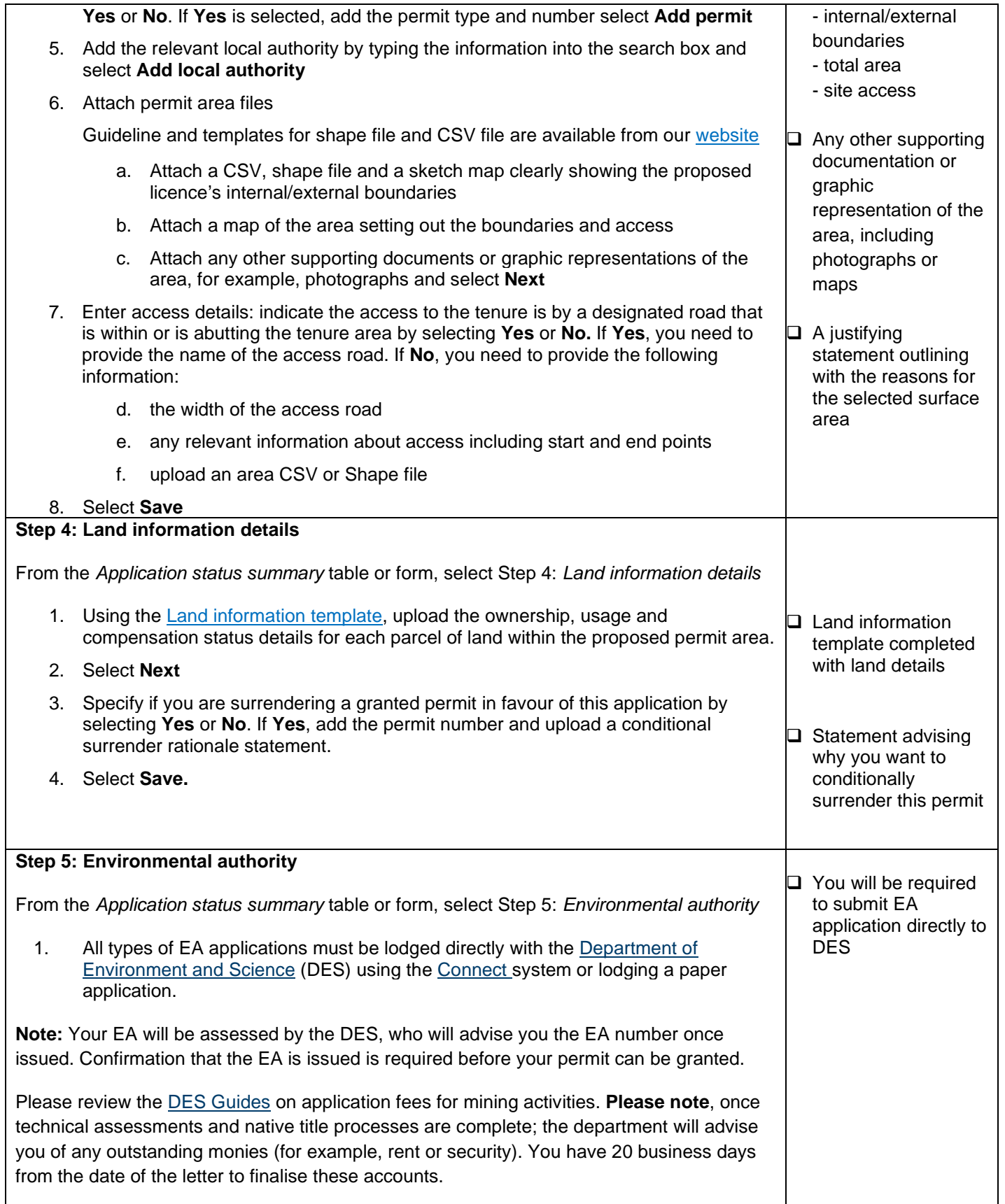

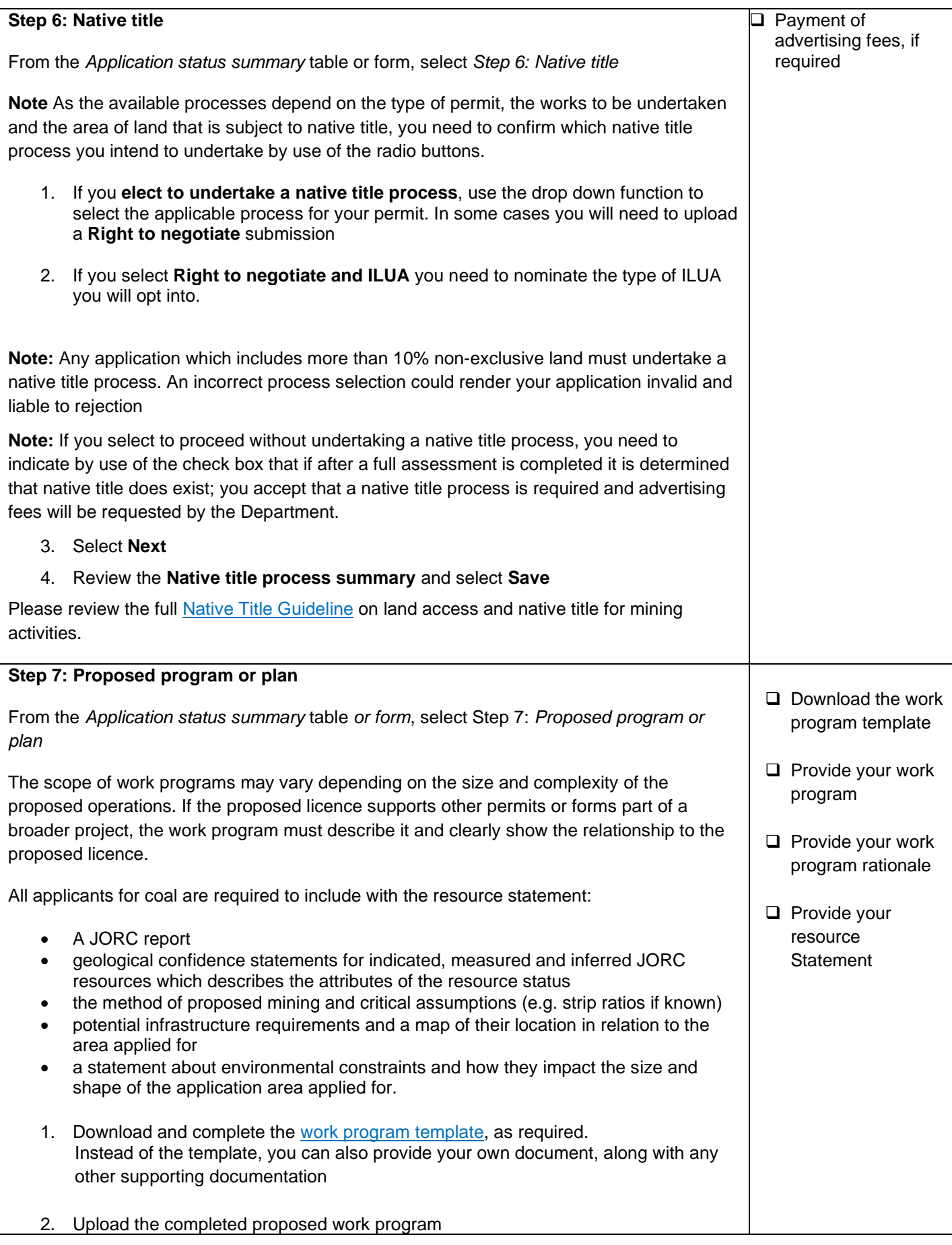

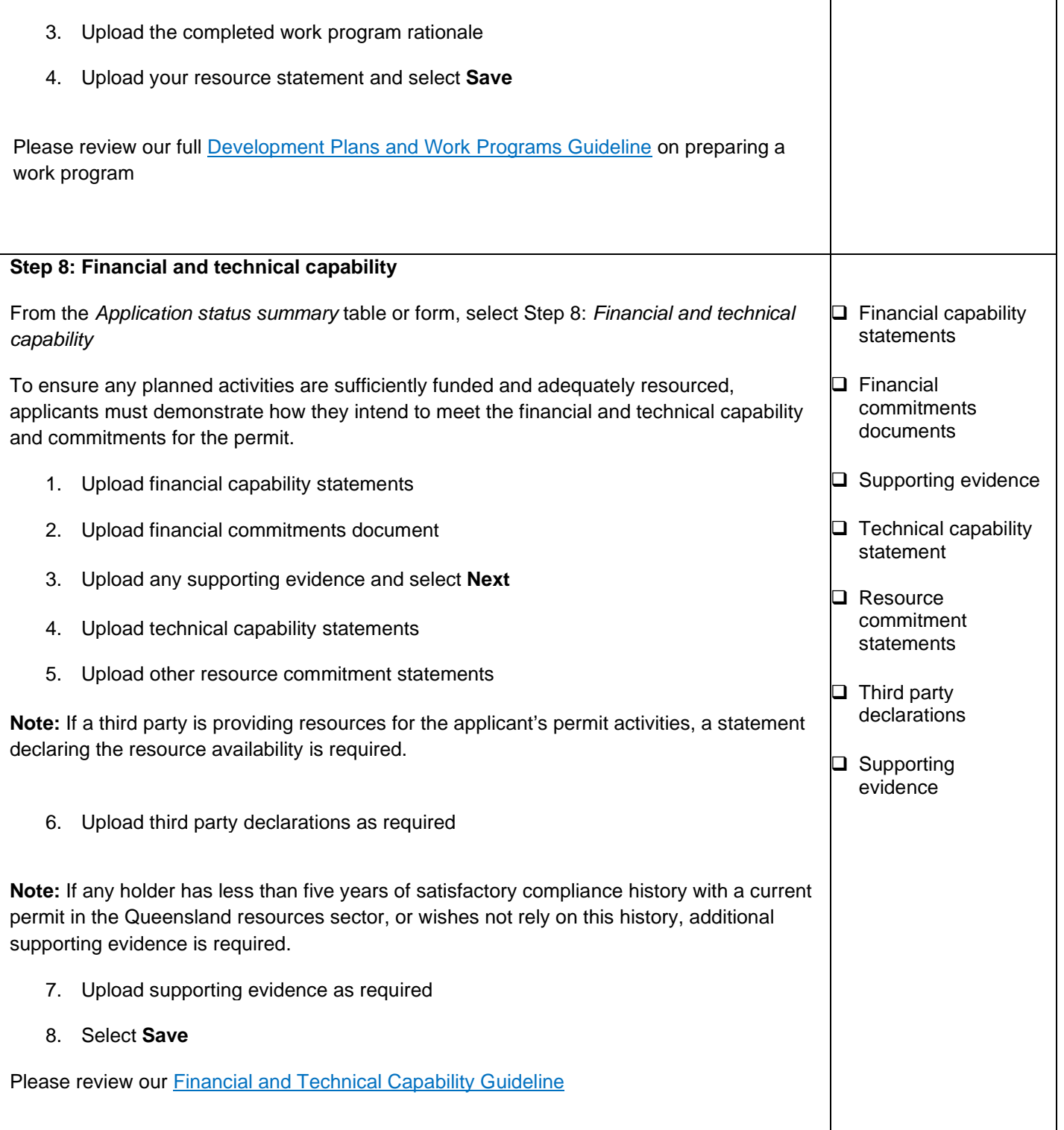

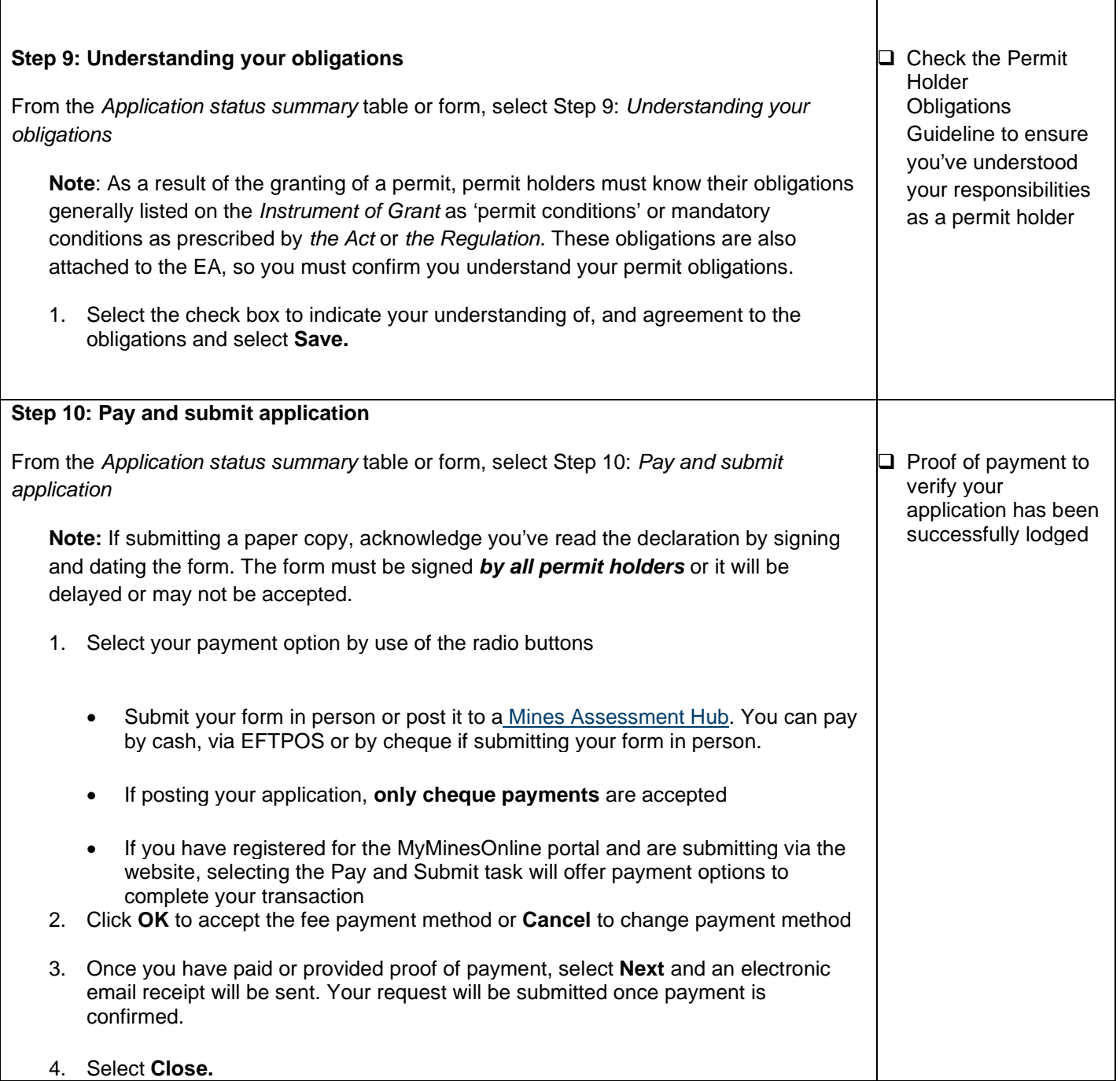

## **More information**

**Coal Hub** Phone: (07) 4936 0169 Email: [CoalHub@dnrme.qld.gov.au](mailto:CoalHub@dnrme.qld.gov.au)

**Mineral Hub** Phone: (07) 4447 9230 Email: [MineralHub@dnrme.qld.gov.au](mailto:MineralHub@dnrme.qld.gov.au)

**Petroleum Hub** Phone: (07) 3199 8118 Email: [PetroleumHub@dnrme.qld.gov.au](mailto:PetroleumHub@dnrme.qld.gov.au)

**Small Scale Mining Hub** Phone: (07) 4987 9350 Email: [SSMHub@dnrme.qld.gov.au](mailto:SSMHub@dnrme.qld.gov.au)

For technical support contact the **MyMinesOnline Helpdesk** Telephone: +61 7 3199 8133 Email: [mines\\_online@dnrme.qld.gov.au](mailto:mines_online@dnrme.qld.gov.au)

**8.30am – 4.30pm (AEST) Monday to Friday on Queensland business days.**

This publication has been compiled by Regulatory Support and Performance of Georesources, Department of Natural Resources, Mines and Energy.

#### © State of Queensland, 2019

The Queensland Government supports and encourages the dissemination and exchange of its information. The copyright in this publication is licensed under a Creative Commons Attribution 4.0 International (CC BY 4.0) licence. Under this licence you are free, without having to seek our permission, to use this publication in accordance with the licence terms.

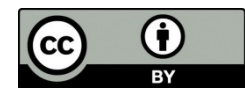

You must keep intact the copyright notice and attribute the State of Queensland as the source of the publication. Note: Some content in this publication may have different licence terms as indicated.

The information contained herein is subject to change without notice. The Queensland Government shall not be liable for technical or other errors or omissions contained herein. The reader/user accepts all risks and responsibility for losses, damages, costs and other consequences resulting directly or indirectly from using this information.